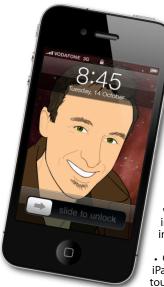

## The Apple Core Latest technical news

• Aperture, Apple's professional image cataloguing and editing software, has been updated to *version 3.2.1* which resolves a few glaring bugs and requires Mac OS X 10.6.8 or 10.7.2.

• Apple has purchased C3 Technologies, whose expertise lie with rendering maps in 3D on the fly, which could lead to interesting future services to rival Google.

• GarageBand is no longer limited to the iPad: with version 1.1: iPhones and iPod touches can now join in the fun.

• The biggest news this month was the announcement by Adobe owners of the Flash technology which has been used to watch countless videos online - that they will no longer attempt to make their plug-in work on mobile devices. Looks like Steve Jobs was right all along as to that plug-in's unsuitability for small portable computing devices.

## The Hardware Refresh Cycle

To help you time your Mac, iPad, iPhone or iPod purchase perfectly

| Model       | Last Updated | Recommendation            |
|-------------|--------------|---------------------------|
| Mac Pro     | 27 Jul 2010  | Update expected soon      |
| Mac mini    | 20 Jul 2011  | Mid product cycle         |
| iMac        | 3 May 2011   | Nearing end of life cycle |
| MacBook Air | 20 Jul 2011  | Mid product cycle         |
| MacBook Pro | 24 Oct 2011  | Buy now                   |
| iPad        | 25 Mar 2011  | Nearing end of life cycle |
| iPhone      | 14 Oct 2011  | Buy now                   |
| Music iPods | 14 Oct 2011  | Buy now                   |
| iPod touch  |              |                           |

This newsletter, along with all others written since 2008 can be downloaded directly from *www.maclore.net*. If you want to always get the latest issue delivered straight to your inbox, be sure to subscribe to this free service - you can do so from any page of that site.

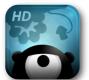

**Contre Jour:** who knew a rolling eyeball could be so cute, and so challenging...

If you're not a fan of first-person shooters or action games of any kind, then you might like to take a look at this puzzle game for your iPhone, iPod touch or iPad. It's beautiful and its elegant music suits the action perfectly. You play a giant eyeball named Petit. During the introduction, you'll learn that Petit's favourite flower is dying and you must venture from world to world to gather up light beads to help her out - a nod to Saint-Exupéry's world famous "The Little Prince".

An eyeball can't do much on its own, which is why it needs your help. You have to alter the terrain around Petit, raising and lowering land to make him roll in the right direction. Later on, you'll find tentacles, slings and other devices to help Petit on his journey, along with various monsters who find eyes a particular delicacy.

The gameplay's physics is flawless and Petit responds to your interactions perfectly. If you find a level too challenging, you can even skip it and move on to the next, although you will need to gather enough light beads to move on to the next world.

This is a great game with enjoyable music which will have you glued to your screen for hours. More worlds will appear for free over time, until Petit is reunited with his precious flower. A free version "Contre Jour Lite" is also available.

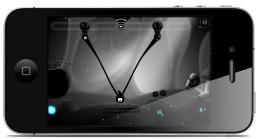

**Steve Paris** has over twenty-seven years of experience in computers. He's an internationally published writer, supplying articles to the main Mac magazines worldwide. He's also an Apple Certified Trainer and provides consultancy, training and troubleshooting services to the Waitakere area. You can email him at *steve@maclore.net* or contact him on **09 818 6154** or **0210 264 8320**.

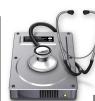

## The Help Desk

Apple news, tips and tricks • Issue 33 • December 2011

everything is pixelated

Answering your most pressing technical questions

**Q:** I'm on the fence about upgrading to Lion (Mac OS X 10.7). I'm currently on Leopard (10.5) and would like to know if there's a clear advantage to me doing so. I

don't do music or films, but I work with a lot of Word documents and spreadsheets.

A: If you choose to do so, you can upgrade to Lion with the *Lion USB Thumb Drive*. One major change to the Finder which may help you is what happens when you move files around on your drive. Prior to Lion, if you dragged a file into a folder that already contained a document bearing the same name, your only two options were to overwrite the existing one or cancel your action. You'd then have to rename the file you wanted to move before attempting the process again. Now, a new option is offered:'Keep Both Files'. If you choose it, the file you're adding will have a number added after its name, distinguishing it from the original one already in that folder.

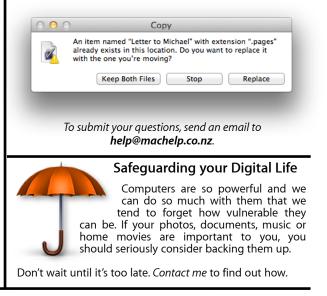